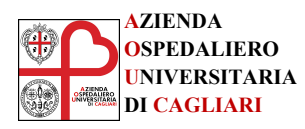

# **ISTITUZIONE DI UN SISTEMA DINAMICO DI ACQUISIZIONE PER LA FORNITURA BIENNALE DI DISINFETTANTI ED ANTISETTICI DESTINATA ALLE ESIGENZE DELL'AZIENDA OSPEDALIERO UNIVERSITARIA DI CAGLIARI**

*DISCIPLINARE DI GARA*

- *ART. 1 OGGETTO DELL'APPALTO*
- *ART. 2 PREMESSE*
- *ART. 3 DURATA DEL SISTEMA DINAMICO DI ACQUISIZIONE*
- *ART. 4 IMPORTO BIENNALE COMPLESSIVO PRESUNTO*
- *ART. 5 DEFINIZIONI UTILI*
- *ART. 6 DOTAZIONE INFORMATICA ED AVVERTENZE*
- *ART. 7 ABILITAZIONE DEGLI OPERATORI ECONOMICI AL PORTALE* [www.albofornitori.it](http://www.albofornitori.it/) *e al S.D.A.*
- *ART. 8 PRESENTAZIONE DELLA DOCUMENTAZIONE RICHIESTA E DELLE OFFERTE INDICATIVE*
- *ART. 9 PARTECIPAZIONE AI SINGOLI CONFRONTI COMPETITIVI*
- *ART. 10 SCHEMA TEMPORALE (TIMING)*
- *ART. 11 RICHIESTA CHIARIMENTI*
- *ART. 12 MODALITA' DI SOSPENSIONE O ANNULLAMENTO*
- *ART. 13 CRITERIO E MODALITA' DI AGGIUDICAZIONE*
- *ART. 14 RISERVATEZZA DELLE INFORMAZIONI*
- *ART. 15 FORO COMPETENTE*
- *ART. 16 NORMATIVA APPLICABILE*
- *ART. 17 RESPONSABILE DEL PROCEDIMENTO*

## **ALLEGATI**

- Allegato A Fabbisogno aziendale
- Allegato B Schema Lotti CIG Garanzie

## *DISCIPLINARE DI GARA*

## **ART. 1 - OGGETTO DELL'APPALTO**

Istituzione di un Sistema Dinamico di Acquisizione, ai sensi dell'art. 60 del D.Lgs. 163/2006 e ss.mm.ii., per la fornitura biennale di DISINFETTANTI ED ANTISETTICI per le esigenze dell'Azienda Ospedaliero Universitaria di Cagliari.

## **ART. 2 – PREMESSE**

Lo SDA ha per oggetto la selezione di Operatori Economici per la fornitura di **"Disinfettanti ed antisettici"** per l'Azienda Ospedaliero Universitaria di Cagliari. I disinfettanti e gli antisettici di seguito nominati anche Prodotti, i cui quantitativi presunti annuali, le caratteristiche tecniche e i relativi requisiti minimi, comprensivi dei servizi connessi, sono indicati e descritti *nell'Allegato "A".*

# **LA STAZIONE APPALTANTE, DURANTE IL PERIODO DI VALIDITA' DELLO SDA, SI RISERVA LA FACOLTA' DI PROCEDERE CON L'INTEGRAZIONE E LA VARIAZIONE DEL FABBISOGNO AZIENDALE, ANCHE TRAMITE L'INSERIMENTO DI TIPOLOGIE DI PRODOTTI NON COMPRESI NELL'ELENCO INIZIALE ALLEGATO.**

Il Sistema Dinamico di Acquisizione (di seguito denominato **SDA**) permetterà, per tutta la sua durata, l'effettuazione di acquisti di disinfettanti ed antisettici tramite più confronti concorrenziali ai quali potranno partecipare tutti i concorrenti ammessi al sistema che risulteranno in regola con quanto richiesto dalla Stazione Appaltante, ai sensi dell'art. 60 del D.Lgs. 163/2006.

Alla prima pubblicazione (bando istitutivo) seguiranno periodiche pubblicazioni di bandi semplificati volte a rinnovare al mercato la conoscenza di un **SDA** con singoli confronti concorrenziali.

## **ART. 3 – DURATA DELLO SDA**

La durata del **SDA** è di 24 (ventiquattro) mesi; in tale periodo, per ogni singolo lotto, con cadenza periodica, salvo quanto di seguito previsto, potranno essere pubblicati bandi semplificati, che determineranno la quantità dei prodotti e la durata della fornitura per i quali si intenderà realizzare confronti competitivi tra tutti gli operatori iscritti ed abilitati al sistema.

I "fabbisogni" indicati *nell'Allegato "A"* al Disciplinare del Sistema Dinamico di Acquisizione sono meramente indicativi, sia nelle composizione che nella numerosità dei lotti (che potrebbero variare sia come composizione, sia come maggior o minor numerosità), sia pure nella quantità per singolo lotto. Tali fabbisogni verranno successivamente puntualmente definiti nei singoli bandi semplificati.

**L'AOU di Cagliari è titolare del diritto potestativo di revocare la presente procedura ovvero di non dare luogo all'esecuzione integrale del contratto, laddove, nelle more dell'espletamento della gara o dell'esecuzione del contratto, dovesse intervenire un provvedimento di aggiudicazione tramite gara in unione d'acquisto regionale.**

**In particolare, in considerazione degli indirizzi regionali di svolgimento delle gare in Unione d'acquisto, i soggetti aggiudicatari si impegnano ad accettare che, durante il periodo di vacanza contrattuale, i contratti oggetto della gara e tutti i rapporti attivi e passivi derivanti, possano subire modificazioni, fino anche alla risoluzione dei contratti nel caso di aggiudicazione della gara in Unione d'acquisto.**

**Parimenti, la stazione appaltante è titolare del diritto di revoca nell'ipotesi in cui la presente fornitura divenisse oggetto di procedure gestite da Consip SPA o da altre centrali di committenza, ovvero in ragione di sopravvenute esigenze di interesse pubblico.**

#### **ART. 4 – IMPORTO BIENNALE COMPLESSIVO PRESUNTO**

L'importo biennale complessivo presunto è pari ad Euro 352.320,00 oltre I.V.A. di legge, con oneri della sicurezza pari a Euro 0 (zero).

Tale importo riguarda i "fabbisogni" per l'intera durata dello SDA e sono meramente indicativi. Essi verranno successivamente puntualmente definiti nei singoli bandi semplificati.

### **ART. 5 – DEFINIZIONI UTILI**

Si riporta di seguito il significato dei principali termini presenti nei successivi articoli:

**Abilitazione:** risultato del procedimento che consente l'accesso e la partecipazione degli Operatori Economici abilitati al sistema informatico e allo SDA per l'aggiudicazione dei contratti di fornitura di I farmaci, emoderivati, soluzioni galeniche ed infusionali e mezzi di contrato messi a gara nei singoli confronti competitivi.

**Account:** insieme dei codici personali di identificazione costituiti dal User ID e codice PIN, che consentono agli operatori economici abilitati l'accesso al sistema e la partecipazione allo SDA e ai singoli confronti competitivi.

**Firma digitale**: è uno dei requisiti che l'offerta deve possedere per essere giuridicamente rilevante e per garantirne inviolabilità/integrità e provenienza. E' il risultato della procedura informatica (validazione) basata su certificazione qualificata rilasciata da un certificatore accreditato e generata mediante un dispositivo per la creazione di una firma sicura ai sensi del D.Lgs. 82 del 07.03.2005 (codice dell'amministrazione digitale).

La firma digitale si basa su un sistema cosiddetto a "chiavi asimmetriche", ossia due serie di caratteri alfanumerici, appositamente generati dal sistema: una chiave è conosciuta dal solo firmatario (chiave segreta), l'altra conoscibile da chiunque (chiave pubblica). La chiave segreta è necessaria alla sottoscrizione dei documenti. La chiave pubblica è necessaria alla verifica della effettiva provenienza del documento dal titolare. La sicurezza di un simile sistema risiede nel fatto che ad ogni chiave pubblica corrisponde una sola chiave segreta, e che, con la conoscenza della sola chiave pubblica, è impossibile riuscire a risalire alla chiave segreta.

Per garantire la corrispondenza tra "chiave pubblica" e "chiave segreta" nonché la titolarità delle chiavi in capo al soggetto firmatario, si ricorre a un Ente certificatore, cioè un soggetto terzo il cui compito è quello di garantire la certezza della titolarità delle chiavi pubbliche (attraverso dei cosiddetti "certificati") e di rendere conoscibili a tutti le chiavi pubbliche (attraverso un elenco telematico).

L'elenco dei certificatori è disponibile all'indirizzo http://www.agid.gov.it

**Marcatura temporale:** è il risultato della procedura informatica che consente di dare certezza all'ora e al minuto di "chiusura" dell'offerta. Tale procedura garantisce lo stesso livello di inviolabilità delle offerte previsto dalla procedura di gara tradizionale ad evidenza pubblica, dando certezza del momento della chiusura dell'offerta telematica. Consiste nella generazione, tramite processo informatico di una firma digitale (anche aggiuntiva rispetto a quella del sottoscrittore) cui è associata l'informazione relativa a una data e a un'ora certe.

Il kit di marcatura temporale è disponibile presso gli Enti certificatori, di cui al sito dell'Agenzia per l'Italia Digitale http://www.agid.gov.it

**Numero di serie della marcatura temporale:** è il codice che identifica in modo univoco la marcatura temporale apposta su un documento informatico. A seconda dei software di firma e marca utilizzati, questo codice può essere visualizzato in formato decimale o esadecimale (la piattaforma Albofornitori.it accetta entrambi i formati) e viene denominato in vari modi ("Numero seriale", "Numero di serie", "Serial number", …).

**Gestore del sistema:** CSAmed S.r.l. di Cremona, di cui si avvale l'Azienda Ospedaliero Universitaria di Cagliari per le operazioni di gara, di cui all'art 290 del DPR 207/2010.

**Sistema:** sistema informatico per le procedure telematiche di acquisto di cui all'art 290 del DPR 207/2010; coincide con il server del gestore.

**Busta telematica** di offerta economica (o sealed bid): scheda di offerta che verrà compilata dall'operatore economico concorrente.

Il contenuto dell'offerta presentata da ciascun operatore economico non è accessibile agli altri concorrenti ed alla Stazione appaltante. Il sistema accetterà solo offerte non modificabili, dal momento che le stesse dovranno riportare una marca temporale certificata antecedente al periodo di invio.

**Upload:** processo di trasferimento e invio di dati dal sistema informatico del concorrente a un sistema remoto, ossia a "distanza", per mezzo di connessione ala rete internet. (sito: [www.albofornitori.it](http://www.albofornitori.it/), nell'apposita stanza dedicata alla Stazione appaltante e nella scheda presente nell'Elenco Trattative) cui si accede utilizzando l'username scelto (e-mail referente Albo) e il codice PIN preventivamente assegnato.

## **ART. 6 – DOTAZIONE INFORMATICA E AVVERTENZE**

Per partecipare al *SDA* e ai singoli confronti *COMPETITIVI* le imprese concorrenti devono dotarsi, a propria cura e spese, della seguente strumentazione tecnica e informatica:

#### **Personal Computer collegato ad internet**

Tutte le funzionalità disponibili sulla Piattaforma [www.albofornitori.it](http://www.albofornitori.it/) sono usufruibili mediante un Personal Computer Standard dotato di un Browser (tra quelli indicati al punto b) e collegato ad Internet.

E' consigliata una connessione ADSL (banda: almeno 640 kb) o connessione internet aziendale.

Nota: Se l'accesso ad Internet avviene attraverso la rete aziendale, si raccomanda di consultare il personale IT interno per verificare la disponibilità di banda e la possibilità di accesso in base alle configurazioni di proxy/firewall. Risoluzione schermo minima 1024 x 768.

#### **Web Browser (programma che permette di collegarsi ad Internet)**

Google Chrome

Internet Explorer 7 o superiore;

Mozilla Firefox 3 o superiore;

Safari 4 o superiore;

#### **Configurazione Browser**

E' supportata la configurazione di default, come da installazione standard, in particolare per quanto riguarda le impostazioni di security, di abilitazione javascript, di memorizzazione cookies e di cache delle pagine web.

## **Programmi opzionali**

In base alle funzionalità utilizzate ed alle tipologie di documenti trattati come allegati, sono necessari programmi aggiuntivi quali: utilità di compressione/decompressione formato zip, visualizzatori di formato pdf (Adobe Acrobat Reader), programmi di office automation compatibili con MS Excel 97 e MS Word 97, programmi stand-alone per la gestione della firma digitale e della marcatura temporale (es. DIKE di InfoCert).

## □ Una firma digitale e un kit di marcatura temporale (cfr. definizioni).

Tutte le Imprese che partecipano alla presente gara telematica, esonerano espressamente la Stazione appaltante, il Gestore del Sistema e i loro dipendenti e collaboratori da ogni responsabilità relativa a qualsivoglia malfunzionamento o difetto relativo ai servizi di connettività necessari a raggiungere il sistema attraverso la rete pubblica di telecomunicazioni.

Le Imprese partecipanti dovranno impegnarsi, anche nei confronti dei propri dipendenti, ad adottare tutte le misure tecniche e organizzative necessarie ad assicurare la riservatezza e la protezione degli strumenti informatici (Account e PIN) assegnati.

L'account e il PIN necessari per l'accesso al sistema e la partecipazione alla gara sono personali. Le imprese concorrenti sono tenute a conservarli con la massima diligenza e a mantenerli segreti, a non divulgarli o comunque a cederli a terzi e a utilizzarli sotto la propria esclusiva responsabilità nel rispetto dei principi di correttezza e buona fede, in modo da non recare pregiudizio al sistema e in generale ai terzi.

In ogni caso saranno ritenute valide le offerte presentate nel corso delle operazioni con gli strumenti informatici attribuiti.

Le imprese partecipanti si impegnano a manlevare e a tenere indenne la Stazione appaltante e il Gestore del Sistema risarcendo qualunque pregiudizio, danno, costo e onere di qualsiasi natura, ivi comprese le spese legali eventuali che dovessero essere sopportate dagli stessi a causa di violazioni delle presenti regole e di un utilizzo scorretto o improprio del sistema.

Il Gestore del sistema e la Stazione appaltante. non possono essere in alcun caso ritenuti responsabili per qualunque genere di danno diretto o indiretto subito dai concorrenti o da terzi a causa o comunque in connessione con l'accesso, l'utilizzo o il mancato funzionamento del sistema, dei suoi servizi e delle apposite procedure di firma digitale e marcatura temporale.

Tutti i soggetti abilitati sono tenuti a rispettare le norme legislative, regolamentari e contrattuali in tema di conservazione e utilizzo dello strumento di firma digitale e di marcatura temporale e ogni istruzione impartita in materia dal Certificatore che ha rilasciato le dotazioni software; esonerano altresì espressamente la Stazione appaltante e il Gestore del sistema da qualsiasi responsabilità per conseguenze pregiudizievoli di qualsiasi natura o per danni diretti o indiretti arrecati ad essi o a terzi dall'utilizzo degli strumenti in parola.

Il mancato e non corretto utilizzo degli appositi strumenti informatici di volta in volta richiesti nel corso della procedura costituisce una violazione delle presenti regole, che può comportare la sospensione o la revoca dell'abilitazione, oltre al risarcimento dei danni eventualmente provocati.

## **ART. 7 - ABILITAZIONE DEGLI OPERATORI ECONOMICI AL PORTALE [www.albofornitori.it](http://www.albofornitori.it/) E AL SDA**

L'ammissione al **SDA** è condizionata ad una previa registrazione ed alla conseguente abilitazione telematica dell'operatore economico.

Gli operatori economici, a pena di inammissibilità ai singoli confronti competitivi, devono abilitarsi all'Albo Fornitori della SUA e al **SDA** con la compilazione della domanda tramite apposito processo informatico accessibili dal sito [www.albofornitori.it](http://www.albofornitori.it/).

**1)** I concorrenti non ancora abilitati, per poter partecipare alla gara, devono fare richiesta d'iscrizione all'albo fornitori della Stazione Appaltante. La richiesta d'iscrizione avviene compilando gli appositi form on line che permettono di inserire i propri dati e segnalarsi per le categorie merceologiche di competenza.

**2)** Una volta completato l'inserimento dei propri dati, i concorrenti, seguendo le istruzioni fornite a video, devono confermarli. Dopo la conferma possono essere accettati dalla Stazione Appaltante all'interno dell'albo fornitori.

**3)** All'abilitazione all'albo fornitori deve seguire, obbligatoriamente, da parte dei concorrenti l'abilitazione al **SDA** che avviene collegandosi al sito [www.albofornitori.it](http://www.albofornitori.it/), richiamando il bando pubblicato nell'apposita sezione "Gare pubbliche – Accreditamento e inserendo i propri dati identificativi nella pagina di abilitazione alla gara collegata al bando.

## **Fatto ciò i concorrenti saranno tra quelli che potranno caricare la documentazione richiesta e l'offerta indicativa.**

Gli operatori economici dovranno iscriversi all'Albo Fornitori della Stazione Appaltante per la seguente linea merceologica: "DISINFETTANTI ED ANTISETTICI**".**

Contestualmente all'abilitazione, il Gestore del sistema attiva l'account ed il PIN associati agli operatori economici abilitati, permettendo a questi ultimi di abilitarsi alla gara, di accedere al sistema e di compiere tutte le azioni previste per la presente gara.

**NB: Anche se già precedentemente abilitati all'albo fornitori, i partecipanti dovranno in ogni caso necessariamente ottemperare alle operazioni previste al precedente punto 3.**

**In caso di RTI, GEIE, e Consorzi ordinari, di cui alle lettere d), f) ed e) dell'art 34 comma 1 del D. Lgs 163/2006** s.m.i., **già costituiti o non ancora costituiti**, la registrazione e la richiesta di abilitazione dovrà essere presentata individualmente per ogni impresa associata/associanda. Successivamente attraverso il bando semplificato verranno definite puntualmente le indicazioni per la loro partecipazione alla procedura di gara.

I**n caso di Consorzi di cui alle lettere b) e c) dell'art. 34 comma 1 del D. Lgs. 163/2006** e s.m.i. la registrazione e la richiesta di abilitazione dovrà essere presentata dal Consorzio e dalle Consorziate esecutrici dell'appalto.

**N.B.:** Non è imposto un termine ultimo per la registrazione e abilitazione allo SDA, ma l'ammissione formale al medesimo sarà elemento imprescindibile per la ricezione degli inviti telematici ai singoli confronti competitivi.

## **La Stazione Appaltante risponderà entro 15 gg alle richieste di accreditamento allo SDA.**

# **ART. 8 - TERMINI E MODALITA' DI PRESENTAZIONE DELLA DOCUMENTAZIONE RICHIESTA E DELLE OFFERTE INDICATIVE**

La Ditta concorrente dovrà depositare sul sistema (upload) la documentazione amministrativa di seguito richiesta nell'apposito spazio denominato **"Invio documentazione amministrativa"** presente nella scheda **SDA**, e l'offerta indicativa secondo le indicazioni di seguito specificate.

**Il mancato "deposito" della documentazione amministrativa e dell'offerta indicativa non permetterà la partecipazione ai successivi confronti competitivi instaurati dalla Stazione Appaltante.**

### **DEPOSITO TELEMATICO DELLA DOCUMENTAZIONE AMMINISTRATIVA**

Entro il termine previsto dal successivo timing di gara, l'impresa dovrà depositare sul Sistema (upload), nello spazio denominato **"invio documentazione amministrativa"** della scheda trattativa, la seguente documentazione:

**A.1.** Dichiarazione sostitutiva, redatta secondo le modalità stabilite dal DPR 445 del 28/12/00 e successive modifiche e integrazioni, del legale rappresentante, il quale dovrà indicare il proprio nominativo, codice fiscale, data e luogo nascita e indirizzo completo, in cui dichiari:

- i lotti per i quali l'Impresa intende presentare offerta;

- gli estremi di iscrizione alla Camera di Commercio CCIAA e per le imprese straniere in registro equivalente;

- di non trovarsi in stato di fallimento, di liquidazione coatta, di amministrazione controllata o di concordato preventivo, salvo il caso di cui all'art. 186 bis del Reg. Decr. 16.03.1942 n. 267, e che non sono in corso procedimenti per la dichiarazione di una di tali situazioni; oppure che sono cessate le incapacità personali derivanti da sentenza dichiarativa di fallimento o di liquidazione coatta con la riabilitazione civile, pronunciata dall'organo giudiziario competente; oppure che è venuta meno l'incapacità a contrarre – prevista nei casi di amministrazione controllata e di concordato preventivo – per revoca o per cessazione dell'amministrazione controllata ovvero per chiusura del concordato preventivo – attraverso il provvedimento del giudice delegato che accerta l'avvenuta esecuzione del concordato ovvero di risoluzione o annullamento dello stesso; oppure che si è concluso il procedimento di amministrazione straordinaria; (art. 38, co. l., lett. a), del D. Lgs 163/2006 e s.m.i.)

- che nei propri confronti non è pendente procedimento per l'applicazione di una delle misure di prevenzione di cui all'art. 3 della legge 27 dicembre 1956, n. 1423 o di una delle cause ostative previste dall'art. 10 della legge 31 maggio 1965, n. 575; (art. 38, co. l., lett. b), del D. Lgs. 163/2006 e s.m.i.)

- che nei propri confronti non è stata pronunciata sentenza di condanna passata in giudicato, o emesso decreto penale di condanna divenuto irrevocabile, oppure sentenza di applicazione della pena su richiesta ai sensi dell'art. 444 del codice di procedura penale, per reati gravi in danno dello Stato o della Comunità che incidono sulla moralità professionale; e' comunque causa di esclusione la condanna, con sentenza passata in giudicato, per uno o più reati di partecipazione a un'organizzazione criminale, corruzione, frode, riciclaggio, quali definiti dagli atti comunitari citati all'art. 45, paragrafo 1, direttiva CE 2004/18; (art. 38, co. l., lett. c), del D. Lgs. 163/2006 e s.m.i.)

- che nell'anno antecedente la data di pubblicazione del bando di gara non sono stati adottati i provvedimenti di cui alla lettera c), dell'art. 38, comma 1, del D. Lgs. 163/2006 nei confronti dei soggetti cessati dalla carica; oppure devono dimostrare di avere adottato atti o misure di completa dissociazione dalla condotta penalmente sanzionata; resta salva in ogni caso l'applicazione dell'art. 178 del codice penale e dell'art. 445 comma 2 del codice di procedura penale;

- di non aver violato il divieto di intestazione fiduciaria posto all'art. 17 della legge 19 marzo 1990, n. 55; (art. 38, co. l., lett. d), del D. Lgs. 163/2006 e s.m.i.)

- di non aver commesso gravi infrazioni debitamente accertate alle norme in materia di sicurezza e a ogni altro obbligo derivante dai rapporti di lavoro; (art. 38, co. l., lett. e), del D. Lgs. 163/2006 e s.m.i.)

- di non aver commesso grave negligenza o malafede nell'esecuzione delle prestazioni affidate dalla stazione appaltante che bandisce la gara e che non hanno commesso un errore grave nell'esercizio della propria attività professionale; (art. 38, co. l., lett. f), del D. Lgs. 163/2006 e s.m.i.)

- di non aver commesso violazioni, definitivamente accertate, rispetto agli obblighi relativi al pagamento delle imposte e tasse, secondo la legislazione italiana o quella dello Stato in cui sono stabiliti indicando l'Agenzia delle Entrate competente al rilascio della certificazione; (art. 38, co. l., lett. g), del D. Lgs. 163/2006 e s.m.i.)

- che nei propri confronti ai sensi del comma 1 ter dell'art. 38 D. Lgs 163/2006 e s.m.i., non risulta l'iscrizione nel

casellario informatico di cui all'art.7 comma 10, per aver presentato falsa dichiarazione o falsa documentazione in merito a requisiti e condizioni rilevanti per la partecipazione a procedure di gara e per l'affidamento dei subappalti; (art. 38, co. l., lett. h), del D. Lgs. 163/2006 e s.m.i.)

- di non aver commesso violazioni gravi, definitivamente accertate, alle norme in materia di contributi previdenziali e assistenziali, secondo la legislazione italiana o dello Stato in cui sono stabiliti; (art. 38, co. l., lett. i), del D. Lgs. 163/2006 e s.m.i.)

- di essere in regola con la legge 12 marzo 1999, n. 68; (art. 38, co. l., lett. l), del D. Lgs. 163/2006 e s.m.i.)

- che nei propri confronti non è stata applicata la sanzione interdittiva di cui all'art. 9, comma 2, lettera c), del decreto legislativo n. 231/2001 o altra sanzione che comporta il divieto di contrarre con la pubblica amministrazione compresi i provvedimenti interdittivi di cui all'art. 36-bis, comma 1, del decreto-legge n. 223/2006, convertito, con modificazioni, dalla legge n. 248/2006,; (art. 38, co. l., lett. m), del D. Lgs. 163/2006 e s.m.i.)

- di non trovarsi nelle condizioni previste dall'art. 38, co. 1, lett. m-ter, D. Lgs. 163/2006, come introdotto dalla Legge 15 luglio 2009 , n. 94 "Disposizioni in materia di sicurezza pubblica";

- di non trovarsi, così come previsto dall'art. 38, co. 1, lett. m-quater, D. Lgs. 163/2006, in una situazione di controllo di cui all'articolo 2359 c. c. rispetto ad alcun soggetto, e di aver formulato autonomamente l'offerta; (ovvero) di non essere a conoscenza alla partecipazione alla medesima procedura di soggetti che si trovano, rispetto al concorrente, in una delle situazioni di controllo di cui all'art. 2359 c.c., e di avere formulato l'offerta autonomamente; (ovvero) di essere a conoscenza della partecipazione alla medesima procedura di soggetti che si trovano rispetto al concorrente in situazioni di controllo di cui all'art. 2359 c.c., e di aver formulato l'offerta autonomamente. In tale ultimo caso, la dichiarazione dovrà contenere l'indicazione delle imprese partecipanti (denominazione, ragione sociale e sede) rispetto alle quali sussiste la situazione di controllo prevista dal citato art. 2359 c.c., come controllante e/o controllata;

- l'insussistenza, a suo carico, di alcuna delle cause di esclusione dalle procedure di appalto di cui all'art. 44 del D. Lgs. 286/1998 (Testo Unico delle disposizioni concernenti la disciplina dell'immigrazione e norme sulle condizioni dello straniero);

- l'insussistenza delle cause di esclusione dalle procedure di appalto di cui all'art. 41 del D. Lgs. 198/2006 (Codice delle pari opportunità tra uomo e donna ex art. 6 della L. 246/2005);

- l'inesistenza dei piani individuali di emersione di cui all'art.1 comma 14 del D.L. 25/09/2002 n. 210, convertito con modificazioni in Legge n. 266 del 22/11/2002 "Disposizioni urgenti in materia di emersione del lavoro sommerso e di rapporti di lavori a tempo parziale", ovvero di essersene avvalse ma che il periodo di emersione si è concluso alla data di scadenza per la presentazione dell'offerta ;l'inesistenza delle situazioni di cui all'art. 38 1° comma del D. Lgs. 12/04/06 n. 163 e s.m.i.;

- di aver tenuto conto nella preparazione dell'offerta degli obblighi in materia di sicurezza, di condizioni di lavoro e di assistenza in vigore nel luogo dove deve essere eseguito il servizio;

- l'impegno a ritenere vincolante la propria offerta per almeno 180 giorni dalla data di scadenza del termine di presentazione;

- le proprie posizioni INPS - INAIL e di ottemperare ai versamenti obbligatori contributivi;

- di aver preso visione ed accettazione del presente Disciplinare e dei suoi allegati;

- se l'Impresa offerente è un distributore: di essere autorizzati alla vendita da parte del Produttore o della filiale/consociata italiana specificandone gli estremi;

- di essere a conoscenza del fatto che, qualora la SUA non comprovasse quanto dichiarato, ovvero risultassero false le dichiarazioni rese nella dichiarazione, verrà revocata l'aggiudicazione e la Stazione appaltante affiderà ad altra Società la fornitura. In tal caso alla Società dichiarante sarà addebitato il maggior costo sostenuto dalla Stazione appaltante, che si rivarrà per tutti gli eventuali danni subiti.

Con la sottoscrizione di detta dichiarazione dovrà, altresì, essere espresso il consenso e l'autorizzazione nei confronti della Stazione appaltante al trattamento dei dati esclusivamente per le finalità inerenti alla gestione della procedura di affidamento, ai sensi del D.Lgs. n. 196/2003 "Codice in materia di protezione dei dati personali".

**A.2.** Dichiarazione circa l'inesistenza delle situazioni di cui all'art. 38 1° comma lett. b), c) ed m-ter) del D. Lgs. 12/04/06 n. 163 e s.m.i. resa dai seguenti soggetti:

- titolare e direttori tecnici in caso di imprese individuali

- soci e direttori tecnici in caso di imprese individuali

- soci accomandatari e direttori tecnici in caso di società in accomandita semplice

- tutti gli amministratori con poteri di rappresentanza, dai direttori tecnici, dal socio unico persona fisica ovvero il socio di maggioranza in caso di società con meno di quattro soci, se si tratta di altro tipo di società.

Le dichiarazioni di cui al punto A.2 dovranno essere sottoscritte in forma autografa da ciascun dichiarante e corredate da idoneo documento di identità, successivamente scansionate in formato pdf ed incluse nella cartella .zip.

**A.3.** Dichiarazione ai sensi dell'art. 39 del D.Lgs. 163/2006 e s.m.i., in conformità all'Allegato "D" al presente disciplinare - Dichiarazione iscrizione C.C.I.A.A.

- di essere iscritti al registro delle imprese della Camera di Commercio, Industria, Artigianato ed Agricoltura (C.C.I.A.A.),– indicando la denominazione dell'Impresa, il numero e data di iscrizione, la forma giuridica, l'oggetto sociale corrispondente alla categoria di attività indicata ai punti II.1.2) e II.1.6) del Bando di Gara, codice fiscale, partita IVA, capitale sociale, sede legale, eventuale ulteriore sede operativa; durata della ditta/data termine, i nominativi dei soggetti titolari delle cariche sociali, soci, direttori tecnici, collegio sindacale;

**Tutti i file della documentazione amministrativa dovranno essere contenuti in un file .zip e ciascuno di essi dovrà avere formato .pdf.** 

**Il file .zip dovrà essere firmato digitalmente (la sua estensione sarà pertanto .zip.p7m) e potrà avere una dimensione massima di 32 Mb.** 

**La firma digitale apposta sul file .zip equivale alla apposizione della firma su ogni singolo file contenuto nel medesimo file .zip** 

#### **DEPOSITO TELEMATICO DELLA OFFERTA INDICATIVA**

La Ditta concorrente dovrà inserire nella piattaforma, entro il termine indicato nel bando SDA e nel successivo timing, **la propria offerta indicativa per ogni lotto.**

Insieme alla documentazione di gara viene reso disponibile, nella scheda telematica del **SDA** presente nel sito https://app.albofornitori.it/aoucagliari/, un foglio di lavoro in formato excel con indicati tutti i prodotti oggetto dello SDA.

Per ogni prodotto vengono riportati la descrizione del principio attivo, il corrispondente codice ATC, la forma farmaceutica e il dosaggio; una colonna, evidenziata in giallo, è riservata all'inserimento del prezzo unitario indicativo.

**Questo foglio di lavoro costituisce la scheda di offerta indicativa e, pertanto, non può essere modificato.**

La compilazione dell'offerta indicativa seguirà i seguenti passaggi:

**1.** lo schema di offerta deve essere compilato dall'operatore economico concorrente, inserendo i relativi prezzi indicativi,

IVA esclusa, nella colonna *"prezzo offerta"*, in modalità *off line,* cioè direttamente sul PC dell'operatore economico stesso senza che nulla giunga al Sistema. La cella della colonna "prezzo offerta" di ciascuna voce messa a gara deve contenere un valore numerico.

Prima di inserire il prezzo, l'operatore economico deve leggere attentamente quanto eventualmente indicato nella colonna *'Note'*, che contiene tutte le informazioni necessarie per la corretta compilazione di quanto richiesto.

Il numero di cifre decimali da inserire per la formulazione del prezzo unitario è di 5 (cinque).

Il prezzo minimo che è possibile inserire è quello che prevede 1 sull'ultima cifra decimale prevista e non 0 (0,00001).

Dopo aver debitamente compilato e salvato l'offerta economica, il foglio excel dovrà essere firmato digitalmente e, su quest'ultimo file precedentemente firmato digitalmente, apposta la marcatura temporale.

A seconda dei programmi utilizzati per la firma digitale e la marcatura temporale del file, potranno essere ottenuti o un singolo file .tsd o due file con estensione rispettivamente .p7m e .tst (o .tsr).

## **IMPORTANTE**

## **La sola firma digitale non è sufficiente a produrre l'offerta indicativa telematica**

Non è possibile rinominare il file o inserire all'interno del nome spazi o caratteri speciali quali ()!,:=|/\&% ecc.

**2.** Una volta generato/i e salvato/i il/i file suddetto/i, l'operatore economico dovrà trasferirlo/i sul Sistema.

Ogni file può venire uplodato loggandosi da un qualsiasi computer dotato di connettività ad internet.

Per il trasferimento dei file sul server, l'operatore economico dovrà:

- Collegarsi all'indirizzo https://app.albofornitori.it/aoucagliari/ e procedere ad un accesso fornitore con i propri dati identificativi;

- Accedere alla scheda di gara attraverso la voce "Elenco" del menù Trattative;

- inviare i file utilizzando gli appositi campi presenti nella scheda. Se il fornitore è in possesso del file .tsd deve selezionare e caricare sul sistema solo questo file. Una volta selezionato, il file deve essere salvato sul server utilizzando il comando "Aggiungi". Qualora invece il fornitore non sia in possesso del file .tsd dovrà caricare sul sistema per primo il file con formato .p7m e successivamente quello con estensione .tst (o .tsr). Anche in questo caso, una volta selezionati, i file devono essere salvati sul server utilizzando il comando "Aggiungi".

## **ART. 9 - PARTECIPAZIONE AI SINGOLI CONFRONTI COMPETITIVI**

Ogni appalto specifico formerà oggetto di un confronto competitivo. Le caratteristiche tecniche, le quantità dei prodotti da acquistare, nonché la durata della fornitura, saranno determinate di volta in volta al presentarsi delle concrete esigenze di acquisto.

Prima di procedere a detto confronto, la Stazione Appaltante pubblicherà un bando di gara semplificato, volto a segnalare l'avvio del confronto competitivo.

La segnalazione di tale Bando Semplificato sarà oggetto di specifica mail inviata a ciascun Operatore Economico abilitato.

Con tale bando la Stazione Appaltante rende noto l'elenco dei prodotti richiesti per l'appalto specifico e provvede a inviare invito di partecipazione alle ditte già accreditate nel **SDA.** Tale invito dovrà essere accettato dall'operatore economico al fine della partecipazione al confronto competitivo in corso.

Gli operatori economici interessati ma non ancora registrati al Sistema dovranno prima richiedere accreditamento allo SDA presentando documentazione e offerta indicativa conformi alle prescrizioni contenute nel Bando Istitutivo dello SDA e nel presente Disciplinare. Detti operatori dovranno, quindi, seguire la procedura di registrazione ed ammissione al Sistema di cui ai precedenti paragrafi.

## **La Stazione Appaltante risponderà entro 15 gg alle richieste di accreditamento pervenute.**

Verificata la conformità sia delle nuove richieste di ammissione sia delle offerte migliorative, la Stazione Appaltante inviterà tutti i concorrenti ammessi al Sistema a presentare una offerta per l'appalto specifico.

#### **ART. 10 - SCHEMA TEMPORALE (TIMING)**

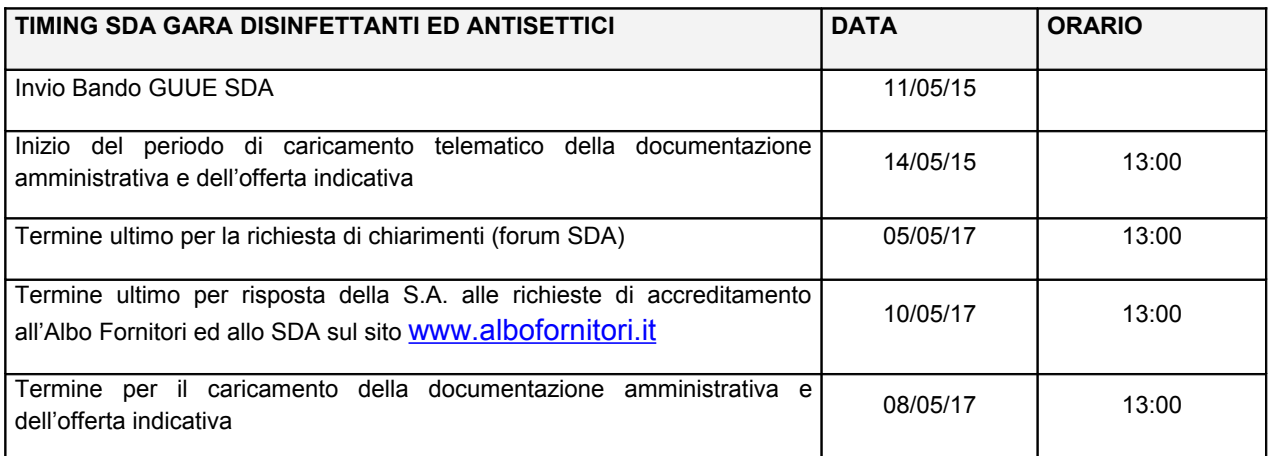

### **ART. 11 – RICHIESTE DI CHIARIMENTI**

Per qualsiasi chiarimento circa le modalità di esecuzione di quanto richiesto o per eventuali delucidazioni, l'operatore economico dovrà accedere all'apposito forum dedicato nel sito **[www.albofornitori.it](http://www.albofornitori.it/)** 

**Le richieste di chiarimento dovranno essere inoltrate, solo ed esclusivamente, attraverso il Forum, entro i termini indicati nel Timing di gara alla voce "Termine ultimo per la richiesta di chiarimenti (forum)".**

Gli operatori economici dovranno prendere visione delle risposte alle richieste di chiarimento sul sito [www.albofornitori.it](http://www.albofornitori.it/) nel predetto Forum.

**IMPORTANTE: La S.A. utilizzerà solo ed esclusivamente il FORUM di gara per eventuali comunicazioni ai partecipanti.** 

**Le comunicazioni della S.A. nei confronti dei concorrenti, in tutti i casi previsti dal Bando di Gara, dal presente Disciplinare e dalla normativa vigente, comprese le comunicazioni previste dall'art. 79, comma 5, del D. Lgs. n. 163/2006 e ss.mm. e ii. si intendono validamente ed efficacemente effettuate qualora pubblicate sul FORUM di gara.**

## **ART. 12 – MODALITA' DI SOSPENSIONE O ANNULLAMENTO**

In caso di malfunzionamento o difetto degli strumenti hardware, software e dei servizi telematici utilizzati dalla Stazione appaltante e dal Gestore per la gara, con conseguente accertamento di anomalie nella procedura, la gara potrà essere sospesa e/o annullata.

La sospensione e l'annullamento sono esclusi nel caso di malfunzionamento degli strumenti utilizzati dai singoli concorrenti.

Per problemi tecnici o di comprensione degli strumenti informatici utilizzati per la procedura si consiglia di contattare direttamente il Gestore del Sistema via mail, all'indirizzo [info@albofornitori.it](mailto:info@albofornitori.it) oppure al 0372/801730.

## **ART. 13 – CRITERIO E MODALITA' DI AGGIUDICAZIONE**

La presente gara verrà aggiudicata a favore di chi avrà offerto il prezzo più basso per singolo lotto, ai sensi dell'art. 82 del D.Lgs. 163/2006.

La Stazione appaltante non procederà all'aggiudicazione in caso di prezzi superiori a quelli posti a base d'asta.

Sulla scorta delle offerte caricate al Sistema, verrà stilata una graduatoria sulla base del prezzo più basso per ogni singolo lotto, con l'indicazione dell'operatore economico individuato come possibile aggiudicatario. La conferma della graduatoria è condizionata al successivo controllo e all'analisi dettagliata dei singoli prezzi unitari e dei beni realmente offerti.

In caso di assoluta parità di due o più offerte presentate per singolo lotto, si procederà all'individuazione dell'aggiudicatario con sorteggio telematico.

I prezzi formulati dovranno intendersi per merce resa franco magazzino ed essere comprensivi di trasporto, imballo e qualsiasi altra spesa od onere derivanti dalla fornitura.

La percentuale di sconto che sarà applicata per ogni singolo lotto dovrà rimanere fissa ed invariabile per tutta la durata della fornitura. Il prezzo di listino utilizzato per calcolare la percentuale di sconto applicata per tutta la durata della fornitura è quello in vigore al momento della formulazione della prima offerta (1° round).

 Al fine della individuazione delle offerte anomale si applicano gli artt. 86 e 87 del D.Lgs. 163/06 e ss.mm.ii., nonché gli artt. 284 e 293 del DPR 207/2010. Il Seggio di gara, attraverso il Sistema CSAMed, individuerà le offerte anomale, da sottoporsi a valutazione di congruità secondo quanto stabilito dai suddetti artt. 86 e 87 del Codice degli appalti.

Si precisa che l'amministrazione si riserva la facoltà a suo insindacabile giudizio di verificare comunque la congruità dell'offerta presentata dal concorrente.

La Stazione appaltante. provvederà a comunicare l'aggiudicazione all'operatore economico concorrente risultata prima nella graduatoria e comunque a tutti i candidati di cui all'art 79, comma 5, lettera a), D.Lgs. 163/2006.

La stessa comunicherà altresì l'esclusione ai concorrenti di cui all'art. 79, comma 5, lettera b), D.Lgs. 163/2006.

Inoltre, ai sensi dell'art. 34 comma 35 del decreto legge 179/2012 (Legge 221/2012), le ditte aggiudicatarie dovranno, in quota parte, rimborsare alla Stazione Unica Appaltante, le spese di pubblicazione dell'estratto del bando sui quotidiani, entro il termine di 60 giorni dall'aggiudicazione.

## **ART. 14 – RISERVATEZZA DELLE INFORMAZIONI**

Per la presentazione dell'offerta e per la stipula del contratto, i concorrenti dovranno fornire dati e informazioni, anche sotto forma documentale, che rientrano nell'ambito di applicazione del D.Lgs. n. 196/2003 ("Codice in materia di protezione dei dati personali").

Ai sensi e per gli effetti della citata normativa, alla Stazione appaltante compete l'obbligo di fornire alcune informazioni riguardanti il loro utilizzo.

#### **Finalità del trattamento**

In relazione alle finalità del trattamento dei dati forniti si precisa che:

I dati da fornire vengono acquisiti ai fini della partecipazione e in particolare per l'effettuazione della verifica della capacità amministrativa e tecnico-economica del concorrente richieste per l'esecuzione dei servizi e per l'aggiudicazione e, per quanto riguarda la normativa antimafia, in adempimento di precisi obblighi di legge;

i dati da fornire da parte dell'operatore economico aggiudicatario vengono acquisiti anche ai fini della stipula e dell'esecuzione del contratto, ivi compresi gli adempimenti contabili e il pagamento del corrispettivo contrattuale.

#### **Modalità del trattamento dei dati**

Il trattamento dei dati verrà effettuato in modo da garantirne la sicurezza e la riservatezza e potrà essere attuato mediante strumenti manuali, informatici e telematici idonei a memorizzarli, gestirli e trasmetterli.

Categorie di soggetti ai quali i dati possono essere comunicati

I dati forniti potranno essere comunicati ad altri concorrenti che facciano richiesta di accesso ai documenti di gara nei

limiti consentiti dalla normativa vigente in materia.

Diritti del concorrente interessato

Relativamente ai suddetti dati, al concorrente, in qualità di interessato, vengono riconosciuti i diritti di cui all'articolo 7 del citato D.Lgs. n. 196/2003.

Acquisite le suddette informazioni, con la presentazione dell'offerta e la sottoscrizione del contratto, il concorrente acconsente espressamente al trattamento dei dati personali secondo le modalità indicate precedentemente.

Il concorrente potrà specificare con dichiarazione quanto ritiene coperto da riservatezza, con riferimento a marchi, knowhow, brevetti ecc., in tal caso la S.U.A non consentirà l'accesso a tale documentazione in caso di richiesta di altri concorrenti. Sul resto della documentazione tecnica l'Autorità consentirà l'accesso, ma non l'estrazione di copia.

## **ART. 15 - FORO COMPETENTE**

Per tutte le controversie che dovessero insorgere tra il Fornitore e la Stazione appaltante è competente in via esclusiva il Foro di Cagliari.

## **ART. 16 - NORMATIVA APPLICABILE**

Per quanto non espressamente disposto, si applica la normativa vigente in materia.

# **ART. 17 – RESPONSABILE DEL PROCEDIMENTO**

**Il Responsabile del Procedimento è la Dott.ssa Maria Teresa Piras, tel. 070/6092130, e-mail** [mariapiras@aoucagliari.it,](mailto:mariapiras@aoucagliari.it) **PEC** [ser.provveditoratofarmacia@pec.aoucagliari.it .](mailto:ser.provveditoratofarmacia@pec.aoucagliari.it)

## *Il COMMISSARIO STRAORDINARIO*

**Dott. Giorgio Sorrentino** 

Data

Per accettazione

(timbro e firma del Legale Rappresentante)

\_\_\_\_\_\_\_\_\_\_\_\_\_\_\_\_\_\_ \_\_\_\_\_\_\_\_\_\_\_\_\_\_\_\_\_\_\_\_\_\_\_\_